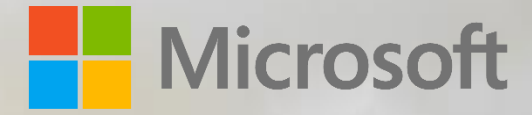

# Encryption in the Microsoft Cloud

Published: September 5, 2017

*This document provides an overview of the various encryption technologies that are currently available or recently announced for Microsoft's enterprise cloud services, including features deployed and managed by Microsoft and by customers*

© 2017 Microsoft Corporation. All rights reserved. This document is provided "as-is." Information and views expressed in this document, including URL and other Internet Web site references, may change without notice. You bear the risk of using it. Some examples are for illustration only and are fictitious. No real association is intended or inferred. This document does not provide you with any legal rights to any intellectual property in any Microsoft product. You may copy and use this document for your internal, reference purposes.

## Table of Contents

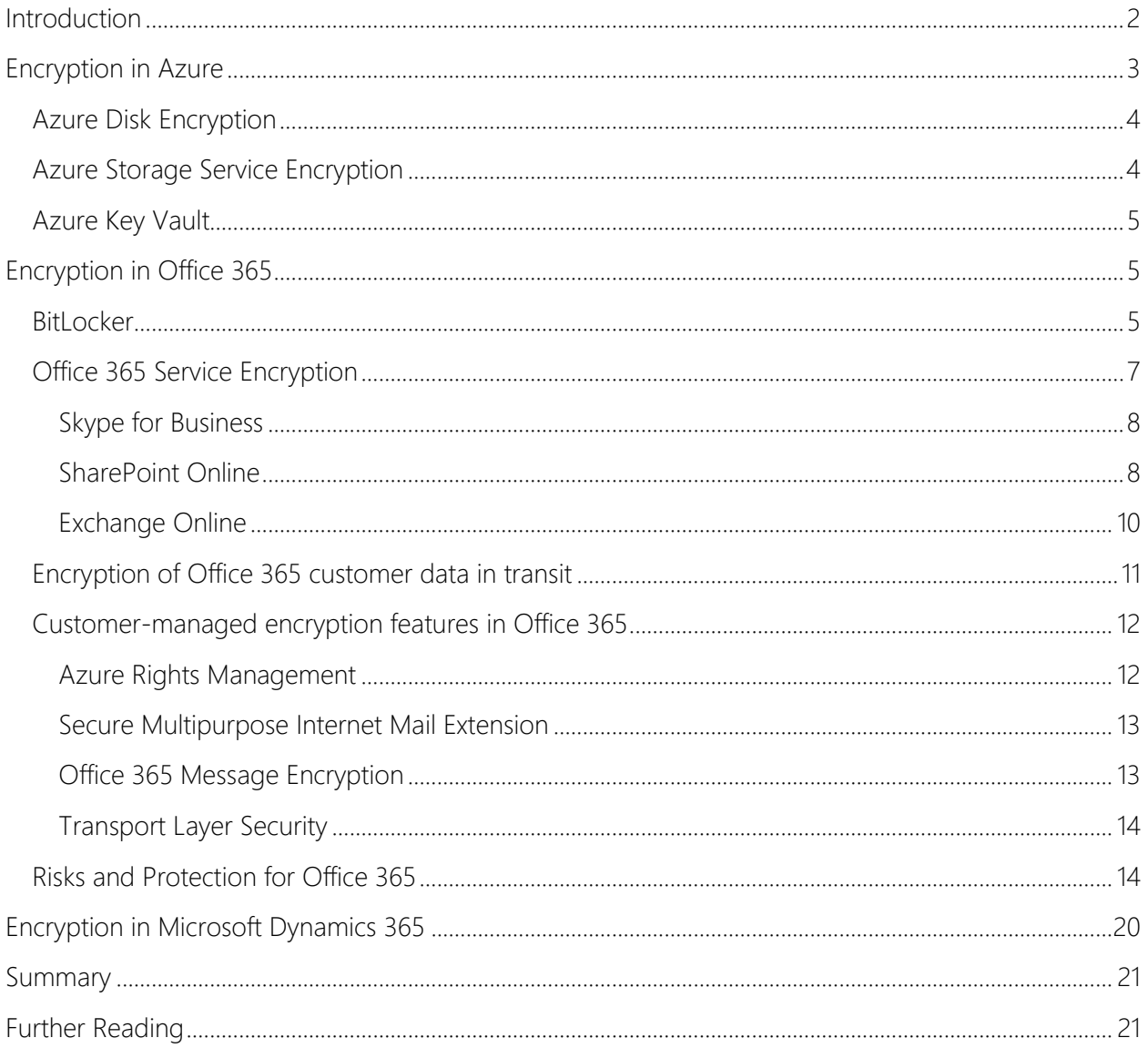

## <span id="page-2-0"></span>**Introduction**

Customer data<sup>1</sup> within Microsoft's enterprise cloud services is protected by a variety of technologies and processes, including various forms of encryption. Microsoft uses multiple encryption methods, protocols, and algorithms across its products and services to help provide a secure path for data to travel through the infrastructure, and to help protect the confidentiality of data that is stored within the infrastructure. Microsoft uses some of the strongest, most secure encryption protocols in the industry to provide a barrier against unauthorized access to your data. Proper key management is an essential element in encryption best practices, and Microsoft helps ensure that encryption keys are properly secured.

Regardless of customer configuration, customer data stored within Microsoft's enterprise cloud services is protected using encryption.<sup>2</sup> Microsoft provides service-side technologies that encrypt customer data at rest and in transit. For example, for customer data at rest, Microsoft Azure uses [BitLocker](https://docs.microsoft.com/en-us/windows/device-security/bitlocker/bitlocker-overview) and [DM-Crypt,](https://en.wikipedia.org/wiki/Dm-crypt) and Microsoft Office 365 uses BitLocker, [Azure Storage Service Encryption,](https://azure.microsoft.com/en-us/documentation/articles/storage-service-encryption/) and Office 365 Service Encryption. For customer data in transit, Azure, Office 365, Microsoft Commercial Support, Microsoft Dynamics 365, Microsoft Power BI, and Visual Studio Team Services use industry-standard secure transport protocols, such as Internet Protocol Security (IPsec) and Transport Layer Security (TLS), between user devices and Microsoft datacenters.

In addition to the baseline level of cryptographic security provided by Microsoft, our cloud services also include additional cryptography options that are managed by the customer. For example, customers can enable encryption for traffic between their Azure virtual machines (VMs) and their users. With [Azure Virtual Networks,](https://azure.microsoft.com/en-us/services/virtual-network/) you can use the industry-standard IPsec protocol to encrypt traffic between your corporate VPN gateway and Azure as well as between the VMs located on your Virtual Network. As another example, Office 365 Message Encryption is an easy-to-set-up-and-use email service that allows you to send encrypted mail to anyone.

In accordance with the Public Key Infrastructure Operational Security Standard, which is a component of the [Microsoft Security Policy](https://servicetrust.microsoft.com/Documents/TrustDocuments?downloadDocument=1&documentId=5868ecc8-50b7-4f91-b43f-640e2b99e86e)<sup>3</sup>, Microsoft leverages the cryptographic capabilities that are directly a part of the Windows Operating System for certificates and authentication mechanisms. Microsoft uses cryptographic modules that meet the [Federal Information Processing Standards](http://csrc.nist.gov/publications/PubsFIPS.html) (FIPS) 140-2 standard. 4

FIPS 140-2 is a standard designed specifically for validating product modules that implement cryptography rather than the products that use them. Cryptographic modules that are implemented within a service can be certified as meeting the requirements for hash strength, key management, and

<sup>1</sup> Customer data in this document is defined as Exchange Online mailbox content (e-mail body, calendar entries, and the content of e-mail attachments, and if applicable, Skype for Business content), SharePoint Online site content and the files stored within sites, and files uploaded to OneDrive for Business or Skype for Business.

<sup>&</sup>lt;sup>2</sup> Validation of our crypto policy and its enforcement is independently verified by multiple third-party auditors, and reports of those audits are available on the [Service Trust Preview.](https://aka.ms/stp)

<sup>&</sup>lt;sup>3</sup> To access this resource, you must sign in using your cloud service credentials. If you don't have a subscription yet, you can sign up for a [free trial.](https://servicetrust.microsoft.com/Home/TrialSubscriptions)

<sup>4</sup> Relevant NIST certificate numbers for Microsoft can be found at [http://csrc.nist.gov/groups/STM/cmvp/documents/140-1/1401vend.htm.](http://csrc.nist.gov/groups/STM/cmvp/documents/140-1/1401vend.htm)

the like. Any time cryptographic capabilities are employed to protect the confidentiality, integrity, or availability of data within Office 365 and Dynamics 365, the modules and ciphers used meet the FIPS 140-2 standard.

Microsoft certifies the underlying cryptographic modules used in these business cloud services with each new release of the Windows operating system:

- Azure and Azure U.S. Government
- Dynamics 365 and Dynamics 365 U.S. Government
- Office 365, Office 365 U.S. Government, and Office 365 U.S. Government Defense

## <span id="page-3-0"></span>Encryption in Azure

Technological safeguards in Azure, such as encrypted communications and operational processes, help keep your data secure. You also have the flexibility to implement additional encryption and manage your own cryptographic keys. Regardless of customer configuration, Microsoft applies encryption to protect customer data in Azure. Microsoft also enables you to control your Azure hosted data through a range of advanced technologies to encrypt, control and manage cryptographic keys, control and audit access of data. This provides Azure customers the flexibility to choose the solution that best meets their business needs. Azure Storage provides a comprehensive set of security capabilities which together enable developers to build secure applications. The storage account itself can be secured using Role-Based Access Control and Azure Active Directory.

Azure offers many mechanisms for keeping data private as it moves from one location to another. Microsoft uses TLS to protect data when it's traveling between the cloud services and customers. Microsoft's datacenters negotiate a TLS connection with client systems that connect to Azure services. Perfect Forward Secrecy (PFS) is protects connections between customers' client systems and Microsoft's cloud services by unique keys. Connections also use RSA-based 2,048-bit encryption key lengths. This combination makes it difficult for someone to intercept and access data that is in-transit.

Data can be secured in transit between an application and Azure by using [Client-Side Encryption,](https://docs.microsoft.com/en-us/azure/storage/storage-client-side-encryption) HTTPS, or SMB 3.0. You can enable encryption for traffic between your own virtual machines (VMs) and your users. With [Azure Virtual Networks,](https://azure.microsoft.com/en-us/services/virtual-network/) you can use the industry-standard IPsec protocol to encrypt traffic between your corporate VPN gateway and Azure as well as between the VMs located on your Virtual Network.

For data at rest, Azure offers many encryption options, such as support for AES-256, giving you the flexibility to choose the data storage scenario that best meets your needs. Data can be set to be automatically encrypted when written to Azure Storage using **Storage Service Encryption**. Operating system and data disks used by VMs can be set to be encrypted using [Azure Disk Encryption.](https://docs.microsoft.com/en-us/azure/security/azure-security-disk-encryption) Delegated access to the data objects in Azure Storage can be granted using Shared Access [Signatures.](https://docs.microsoft.com/en-us/azure/storage/storage-dotnet-shared-access-signature-part-1)

For more information about encryption in Azure, see [Azure encryption overview](https://docs.microsoft.com/en-us/azure/security/security-azure-encryption-overview) and Azure Data [Encryption-at-Rest.](https://docs.microsoft.com/en-us/azure/security/azure-security-encryption-atrest)

### <span id="page-4-0"></span>Azure Disk Encryption

[Azure Disk Encryption](https://docs.microsoft.com/en-us/azure/security/azure-security-disk-encryption) enables you to encrypt your Windows and Linux Infrastructure as a Service (IaaS) virtual machine (VM) disks. Azure Disk Encryption leverages the industry standard BitLocker feature of Windows and the DM-Crypt feature of Linux to provide volume encryption for the operating system and the data disks. Azure Disk Encryption is integrated with Azure Key Vault to help you control and manage the disk-encryption keys and secrets in your Azure Key Vault subscription. It also ensures that all data on the VM disks are encrypted at rest in your Azure storage.

When you apply the Azure Disk Encryption-management solution, you can satisfy the following requirements:

- IaaS VMs are secured at rest because you can use industry-standard encryption technology to address organizational security and compliance requirements.
- IaaS VMs boot under customer-controlled keys and policies, and you can audit their usage in your key vault.

For more information, see [Azure Disk Encryption for Windows and Linux IaaS VMs.](https://docs.microsoft.com/en-us/azure/security/azure-security-disk-encryption)

#### <span id="page-4-1"></span>Azure Storage Service Encryption

[Azure Storage Service Encryption](https://docs.microsoft.com/en-us/azure/storage/storage-service-encryption) for data at rest helps you protect and safeguard your data to meet your organizational security and compliance commitments. With this feature, Azure Storage automatically encrypts your data prior to persisting to storage and decrypts prior to retrieval. The encryption, decryption, and key management are totally transparent to users. Azure Storage Service Encryption can be used for Azure Blob Storage and File Storage. You can also programmatically enable or disable Storage Service Encryption on a storage account using the Azure Storage Resource [Provider REST API,](https://msdn.microsoft.com/library/azure/mt163683.aspx) the [Storage Resource Provider Client Library for .NET,](https://msdn.microsoft.com/library/azure/mt131037.aspx) [Azure PowerShell,](https://docs.microsoft.com/en-us/powershell/azureps-cmdlets-docs) or the [Azure CLI.](https://docs.microsoft.com/en-us/azure/storage/storage-azure-cli)

You can use Microsoft-managed encryption keys with Azure Storage Service Encryption, or you can use your own encryption keys. For information on using your own keys, see Storage Service Encryption using customer managed keys in Azure Key Vault. For information about using Microsoftmanaged keys, see [Storage Service Encryption for Data at Rest.](https://docs.microsoft.com/en-us/azure/storage/storage-service-encryption)

Some Office 365 services use Azure for storing data. For example, SharePoint Online and OneDrive for Business store data in Azure Blob storage, and Microsoft Teams stores data for its chat service in tables, blobs, and queues. Azure Storage Service Encryption encrypts data stored in Azure Blob storage and in tables, and Azure Disk Encryption encrypts data in queues, as well as Windows and IaaS virtual machine disks to provide volume encryption for the operating system and the data disk. The solution ensures that all data on the virtual machine disks are encrypted at rest in your Azure storage.

#### <span id="page-5-0"></span>Azure Key Vault

Secure key management is essential to protect data in the cloud. [Azure Key Vault](https://docs.microsoft.com/en-us/azure/key-vault/key-vault-whatis) enables you to encrypt keys and small secrets like passwords that use keys stored in hardware security modules (HSMs). Azure Key Vault is Microsoft's recommended solution for managing and controlling access to encryption keys used by cloud services. Permissions to access keys can be assigned to services or to users through Azure Active Directory accounts. Azure Key Vault relieves organizations of the need to configure, patch, and maintain HSMs and key management software. With Azure Key Vault, Microsoft never sees your keys and applications don't have direct access to them; you maintain control. You can also import or generate keys in HSMs.

## <span id="page-5-1"></span>Encryption in Office 365

Encryption of Office 365 customer data at rest is provided by multiple service-side technologies, including BitLocker, Azure Storage Service Encryption, and service encryption in Exchange Online, Skype for Business, OneDrive for Business, and SharePoint Online. SharePoint Online, OneDrive for Business, and Skype for Business Microsoft is rolling out service encryption capabilities to Exchange Online, that include an option to use customer-managed encryption keys in Azure Key Vault. A customer-managed key option, called Service Encryption with Customer Key, is expected for SharePoint Online and OneDrive for Business by the end of 2017.

For customer data in transit, all customer-facing servers negotiate secure sessions using TLS by default with client machines to secure the customer data.<sup>5</sup> This applies to protocols on any device used by clients, such as Skype for Business, Outlook, and Outlook on the web.

#### <span id="page-5-2"></span>**BitLocker**

l

Office 365 servers use BitLocker to encrypt the disk drives containing log files and customer data at rest at the volume-level. BitLocker encryption is a data protection feature that is built into Windows. BitLocker is one of the technologies used to safeguard against threats in case there are lapses in other processes or controls (e.g., access control or recycling of hardware) that could lead to someone gaining physical access to disks containing customer data. In this case, BitLocker eliminates the potential for data theft or exposure because of lost, stolen, or inappropriately decommissioned computers and disks.

BitLocker is deployed with Advanced Encryption Standard (AES) 256-bit encryption on disks containing customer data in Exchange Online, SharePoint Online, and Skype for Business. Disk sectors are encrypted with a Full Volume Encryption Key (FVEK), which is always encrypted with the Volume Master Key (VMK), which, in turn, is bound to the Trusted Platform Module (TPM) in the server. The VMK directly protects the FVEK and therefore, protecting the VMK becomes critical. The following figure illustrates an example of the BitLocker key protection chain for a given server (in this case, an Exchange Online server).

<sup>5</sup> All customer-facing servers negotiate to TLS by default, but we also support negotiating down to a lower standard if required.

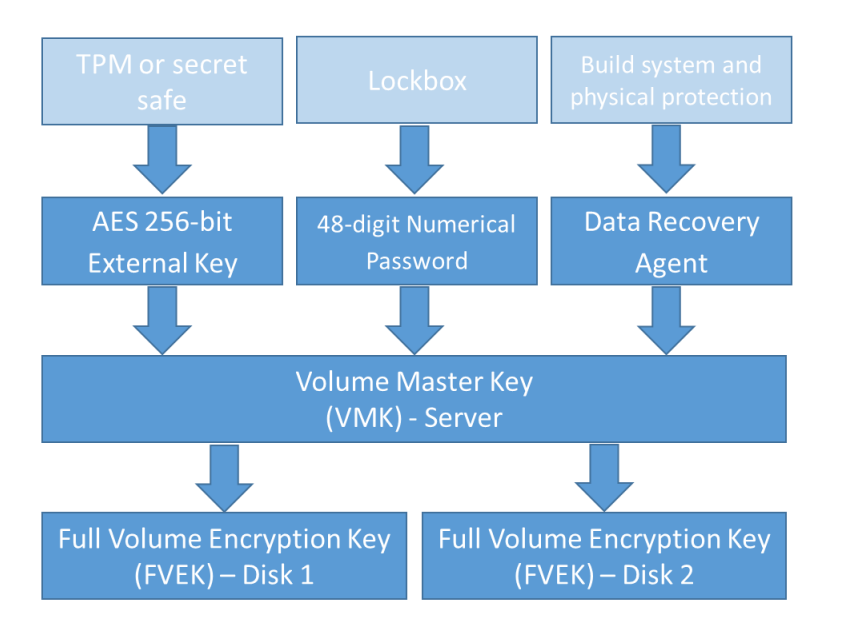

*Figure 1 - BitLocker Protection Chain for Exchange Online servers*

The following table describes the BitLocker key protection chain for a given server (in this case, an Exchange Online server).

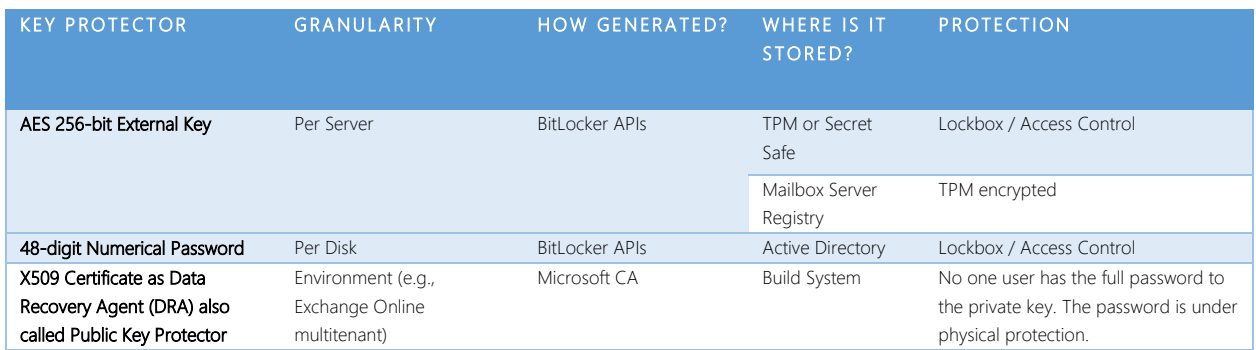

*Table 1 – BitLocker Protection Chain for Exchange Online Servers*

BitLocker key management involves the management of recovery keys that are used to unlock/recover encrypted disks in an Office 365 datacenter. Office 365 stores the master keys in a secured share, only accessible by individuals who have been screened and approved. The credentials for the keys are stored in a secured repository for access control data (what we call a "secret store"), which requires a high level of elevation and management approvals to access using a just-in-time access elevation tool. All elevated access is both approved and logged by a group other than the group requesting access.

BitLocker supports keys which generally fall into two management categories:

BitLocker-managed keys, which are generally short-lived and tied to the lifetime of an operating system instance installed on a server or a given encrypted disk. These keys are deleted and reset during server reinstallation or disk formatting.

• BitLocker recovery keys, which are managed outside of BitLocker but used for disk decryption. BitLocker uses recovery keys for the scenario in which an operating system is reinstalled, and encrypted data disks already exist. Recovery keys are also used by Managed Availability monitoring probes for BitLocker in Exchange Online where a responder may need to unlock a disk.

BitLocker-protected volumes are encrypted with a full volume encryption key, which in turn is encrypted with a volume master key. BitLocker uses FIPS-compliant algorithms to ensure that encryption keys are never stored or sent over the wire in the clear.<sup>6</sup> The following list of requirements have been [validated](http://csrc.nist.gov/groups/STM/cmvp/documents/140-1/140sp/140sp1339.pdf) for BitLocker:

- Cryptographic Module Specification (Section 2 of Spec)
- Cryptographic Module Ports and Interfaces (Section 2 & 4 of Spec)
- Finite State Model
- Operational Environment (Section 6.1.2, Item 3 & 4)
- Design Assurance
- Mitigation of Other Attacks
- Self-Tests (Section 8)

Because the Office 365 implementation of customer data-at-rest-protection does not deviate from the default BitLocker implementation, the deployment of BitLocker in Office 365 is FIPS 140 Level 2 validated, and meets these requirements by default.

#### <span id="page-7-0"></span>Office 365 Service Encryption

In addition to using volume-level encryption, Exchange Online, Skype for Business, SharePoint Online, and OneDrive for Business also use Service Encryption to encrypt customer data. Service Encryption allows for two key management options:

- Microsoft manages all encryption keys.
- The customer supplies root keys used with service encryption and the customer manages these keys using Azure Key Vault. Microsoft manages all other keys. This option is called Customer Key.<sup>7</sup>

Service encryption provides multiple benefits. For example, it:

- Includes a Customer Key option that enables multi-tenant services to provide per-tenant key management.
- Provides separation of Windows operating system administrators from access to customer data stored or processed by the operating system.

<sup>&</sup>lt;sup>6</sup> To be to FIPS 140-2 compliant, a cryptographic module must satisfy all the security requirements specified by the FIPS 140-2 standard. In other words, FIPS 140-2 compliance does not dictate which drives/volumes need to be encrypted; rather it only requires that encrypted volumes must conform to FIPS 140-2 standards. The security requirements for FIPS 140-2 are described in th[e spec](http://csrc.nist.gov/publications/fips/fips140-2/fips1402.pdf) released b[y NIST.](https://www.nist.gov/) <sup>7</sup> Previously referred to as Advanced Encryption with BYOK. See [Enhancing transparency and control for Office 365 customers](http://blogs.office.com/2015/04/21/enhancing-transparency-and-control-for-office-365-customers/) for announcement. Customer Key in Exchange Online, SharePoint Online, and OneDrive for Business is currently in private preview.

• Enhances the ability of Office 365 to meet the demands of customers that have compliance requirements regarding encryption.

Using Customer Key, you can generate your own cryptographic keys using either an on-premises HSM or Azure Key Vault. Regardless of how the key is generated, customers use Azure Key Vault to control and manage the cryptographic keys used by Office 365. Once the customer's keys are stored in Azure Key Vault, the keys can be assigned to workloads such as Exchange Online and SharePoint Online and used to encrypt the data.

One of the other benefits of using Customer Key is to control the ability of Microsoft to process customer data. This capability exists so that a customer that wishes to remove data from Office 365 (such as when the customer wishes to terminate service with Microsoft or remove a portion of data stored in the cloud) can do so and use Customer Key as a technical control to ensure that no one, including Microsoft, can access or process the data. This is in addition (and a complement) to the Customer Lockbox feature that can be used to control access to customer data by Microsoft personnel.

#### <span id="page-8-0"></span>Skype for Business

Skype for Business customer data may be stored at rest in the form of files or presentations that are uploaded by meeting participants. The Web Conferencing server encrypts customer data using AES with a 256-bit key. The encrypted customer data is stored on a file share. Each piece of customer data is encrypted using a different randomly generated 256-bit key. When a piece of customer data is shared in a conference, the Web Conferencing server instructs the conferencing clients to download the encrypted customer data via HTTPS. It sends the corresponding key to clients so that the customer data can be decrypted. The Web Conferencing server also authenticates conferencing clients before it allows the clients access to conference customer data. When joining a Web conference, each conferencing client establishes a SIP dialog with the conferencing focus component running inside the front-end server over TLS first. The conferencing focus passes to the conference client an authentication cookie generated by the Web Conferencing server. The conferencing client then connects to the Web Conferencing server presenting the authentication cookie to be authenticated by the server.

#### <span id="page-8-1"></span>SharePoint Online

All customer files in SharePoint Online is protected by unique, per-file keys that are always exclusive to a single tenant. The keys are either created and managed by the SharePoint Online service, or when Service Encryption with Customer Key is used, generated and managed by customers. When a file is uploaded, encryption is performed by SharePoint Online within the context of the upload request, before being sent to Azure storage. When a file is downloaded, SharePoint Online retrieves the encrypted customer data from Azure storage based on the unique document identifier, and decrypts the customer data before sending it to the user. Azure storage has no ability to decrypt, or even identify or understand the customer data. All encryption and decryption happen in the same systems that enforce tenant isolation, which are Azure Active Directory and SharePoint Online.

Several workloads in Office 365 store data in SharePoint Online, including Microsoft Teams, which stored all files in SharePoint Online, and OneDrive for Business, which uses SharePoint Online for its storage. All customer data stored in SharePoint Online is encrypted (with one or more AES 256-bit keys) and distributed across the datacenter as follows:<sup>8</sup>

- Each file is split into one or more chunks, depending on file size. Each chunk is encrypted using its own unique AES 256-bit key.
- When a file is updated, the update is handled in the same way: the change is split into one or more chunks, and each chunk is encrypted with a separate unique key.
- These chunks files, pieces of files, and update deltas are stored as blobs in Azure storage that are randomly distributed across multiple Azure storage accounts.
- The set of encryption keys for these chunks of customer data is itself encrypted.
	- o The keys used to encrypt the blobs are stored in the SharePoint Online Content Database.
	- o The SharePoint Online Content Databases is protected by database access controls and encryption at rest. Encryption is performed using [Transparent Data Encryption](https://docs.microsoft.com/sql/relational-databases/security/encryption/transparent-data-encryption-tde) (TDE) in Azure SQL [Database](https://docs.microsoft.com/en-us/azure/sql-database/sql-database-technical-overview)<sup>9</sup>. These secrets are at the service level for SharePoint Online, not at the tenant level. These secrets (sometimes referred to as the master keys) are stored in a separate secure repository called the Key Store. TDE provides security at rest for both the active database and the database backups and transaction logs.
	- o When customers provide the optional key, the customer key is stored in Azure Key Vault, and the service uses the key to encrypt a tenant key, which is used to encrypt a site key, which is then used to encrypt the file level keys. Essentially, a new key hierarchy is introduced when the customer provides a key.
- The map used to re-assemble the file is stored in the SharePoint Online Content Database along with the encrypted keys, separately from the master key needed to decrypt them.
- Each Azure storage account has its own unique credentials per access type (read, write, enumerate, and delete). Each set of credentials is held in the secure Key Store and is regularly refreshed.

As described above, there are three different types of stores, each with a distinct function:

- Customer Data is stored as encrypted blobs in Azure storage. The key to each chunk of customer data is encrypted and stored separately in the Content Database. The customer data itself holds no clue as to how it can be decrypted.
- The Content Database is a SQL Server database. It holds the map required to locate and reassemble the customer data blobs held in Azure storage as well as the keys needed to encrypt those blobs. However, the set of keys is itself encrypted as explained above, and held in a separate Key Store.

<sup>&</sup>lt;sup>8</sup> Every step of this encryption process is FIPS 140-2 Level 2 validated.

<sup>&</sup>lt;sup>9</sup> Azure SQL Database is a general-purpose relational database service in Microsoft Azure that supports structures such as relational data, JSON, spatial, and XML.

• The Key Store is physically separate from the Content Database and Azure storage. It holds the credentials for each Azure storage container and the master key to the set of encrypted keys held in the Content Database.

Each of these three storage components – the Azure blob store, the Content Database, and the Key Store – is physically separate. The information held in any one of the components is unusable on its own. Without access to all three, it is impossible to retrieve the keys to the chunks, decrypt the keys to make them usable, associate the keys with their corresponding chunks, decrypt each chunk, or reconstruct a document from its constituent chunks.

The BitLocker certificates, which protect the physical disk volumes on machines in the datacenter, are stored in a secure repository (the SharePoint Online secret store), which is protected by the Farm key.

The TDE key which protect the per-blob keys, are stored in two locations:

- The secure repository, which houses the BitLocker certificates and is protected by the Farm Key; and
- In a secure repository managed by Azure SQL Database.

The credentials used to access the Azure storage containers are also held in the central SharePoint Online secret store, and delegated to each SharePoint Online farm as needed. These credentials are Azure storage SAS signatures, with separate credentials used to read or write data, and with policy applied so that they auto-expire every 60 days. Different credentials are used to read or write data (not both) and SharePoint Online farms are not given permissions to enumerate.

Note For Office 365 U.S. Government customers, data blobs are stored in Azure U.S. Government Storage. In addition, access to SharePoint Online keys in Office 365 U.S. Government is limited to Office 365 staff has have been specifically screened. Azure U.S. Government operations staff do not have access to the SharePoint Online key store that is used for encrypting data blobs.

For more information about data encryption in SharePoint Online and OneDrive for Business, see [Data Encryption in OneDrive for Business and SharePoint Online.](https://technet.microsoft.com/en-us/library/dn905447.aspx)

#### *List Items in SharePoint Online*

List Items are smaller chunks of customer data that are created ad-hoc or that can live more dynamically within a site, such as rows in a user-created list, individual posts in a SharePoint Online blog, or entries within a SharePoint Online wiki page. List items are stored in the Content Database (Azure SQL Database) and protected with TDE.

#### <span id="page-10-0"></span>Exchange Online

Exchange Online uses BitLocker for all mailbox data, and the BitLocker configuration is described above. To provide an additional layer of encryption, Microsoft is in the process of deploying Service Encryption to Exchange Online, which results in all mailbox data being encrypted by the service using a Microsoft-managed key or a customer-managed key. This method of encryption provides increased protection not afforded by BitLocker because it provides separation of any server administrator and the keys necessary for decryption of data, and because the encryption is applied directly to the data (in contrast with BitLocker, which applies encryption at the logical disk volume) any customer data copied from an Exchange server remains encrypted.

The scope for Exchange Online Service Encryption is customer data that is stored at rest within Exchange Online.<sup>10</sup> Exchange Online Service Encryption with Customer Key is currently in private preview, and is expected to become generally available this calendar year.

#### <span id="page-11-0"></span>Encryption of Office 365 customer data in transit

In addition to protecting customer data at rest, Microsoft uses encryption technologies to protect Office 365 customer data in transit. Data is in transit:

- When a client machine communicates with an Office 365 server;
- When an Office 365 server communicates with another Office 365 server; and
- When an Office 365 server communicates with a non-Office 365 (e.g., Exchange Online delivering email to a foreign email server).

Inter-datacenter communications between Office 365 servers takes place over TLS or IPsec, and all customer-facing servers negotiate a secure session using TLS with client machines (e.g., Exchange Online uses TLS 1.2 with 256-bit cipher strength is used (FIPS 140-2 Level 2-validated). This applies to the protocols that are used by clients such as Outlook, Skype for Business, and Outlook on the web (e.g., HTTP, POP3, etc.).

The public certificates are issued by Microsoft IT SSL using SSLAdmin, an internal Microsoft tool to protect confidentiality of transmitted information.<sup>11</sup> All certificates issued by Microsoft IT have a minimum of 2048 bits in length, and [Webtrust](http://www.webtrust.org/homepage-documents/item70372.pdf) compliance requires SSLAdmin to make sure that certificates be issued only to public IP addresses owned by Microsoft. Any IP addresses that fail to meet this criterion are routed through an exception process.

All implementation details such as the version of TLS being used, whether Perfect Forward Secrecy (PFS) is enabled, the order of cipher suites, etc., are available publicly. One way to see these details is to use a third-party Web site, such as Qualys SSL Labs [\(www.ssllabs.com\)](http://www.ssllabs.com/). Below are the links to automated test pages from Qualys that display information for the following services:

- [Office 365 Portal](https://www.ssllabs.com/ssltest/analyze.html?d=portal.office.com&hideResults=on)
- [Exchange Online](https://www.ssllabs.com/ssltest/analyze.html?d=outlook.office365.com&hideResults=on)
- [SharePoint Online](https://www.ssllabs.com/ssltest/analyze.html?d=microsoft-my.sharepoint.com&hideResults=on)

- [Skype for Business \(SIP\)](https://www.ssllabs.com/ssltest/analyze.html?d=sipdir.online.lync.com)
- [Skype for Business \(Web\)](https://www.ssllabs.com/ssltest/analyze.html?d=webdir.online.lync.com&hideResults=on)
- [Exchange Online Protection](https://ssl-tools.net/mailservers/microsoft-com.mail.protection.outlook.com)

<sup>&</sup>lt;sup>10</sup> Skype for Business stores nearly all user-generated content within the user's Exchange Online mailbox and therefore inherits the service encryption feature of Exchange Online as it becomes available.

<sup>&</sup>lt;sup>11</sup> For information about Microsoft IT certificate authority chaining and operations details, se[e https://www.microsoft.com/pki/mscorp/cps.](https://www.microsoft.com/pki/mscorp/cps)

For Exchange Online Protection, URLs vary by tenant names; however, all customers can test Office 365 using microsoft-com.mail.protection.outlook.com.

#### <span id="page-12-0"></span>Customer-managed encryption features in Office 365

Along with the encryption technologies and features in Office 365 that are managed by Microsoft, Office 365 also includes additional encryption features that customers can manage and configure, including:

- [Azure Rights Management](https://aka.ms/rmsgetstarted)
- [Secure Multipurpose Internet Mail](http://blogs.technet.com/b/exchange/archive/2014/12/15/how-to-configure-s-mime-in-office-365.aspx) Extension
- [Office 365 Message Encryption](http://products.office.com/en-us/exchange/office-365-message-encryption)
- [Secure mail flow with a partner organization](https://technet.microsoft.com/en-us/library/dn751021(v=exchg.150).aspx)

Additional information on these technologies can also be found in the [Office 365 service descriptions.](https://technet.microsoft.com/en-us/library/office-365-service-descriptions.aspx)

#### <span id="page-12-1"></span>Azure Rights Management

[Azure Rights Management](https://aka.ms/rmsgetstarted) (Azure RMS) uses encryption, identity, and authorization policies to help secure your files and email across multiple platforms and devices—phones, tablets, and PCs. Information can be protected both within and outside your organization because protection remains with the data. Azure RMS provides persistent protection of all file types, protects files anywhere, supports business-to-business collaboration, and a wide range of Windows and non-Windows devices. Azure RMS protection can also augment [data loss prevention \(DLP\) policies.](https://technet.microsoft.com/en-us/library/jj150527(v=exchg.150).aspx) For more information about which applications and services can use the Azure Rights Management service from Azure Information Protection, see How applications support the Azure Rights Management [service.](https://docs.microsoft.com/en-us/information-protection/understand-explore/applications-support)

Azure RMS is integrated with Office 365 and available to all Office 365 customers. To configure Office 365 to use Azure RMS, see [Configure IRM to use Azure Rights Management](https://technet.microsoft.com/en-us/library/dn151475(v=exchg.150).aspx) and [Set up Information](https://support.office.com/en-us/article/Set-up-Information-Rights-Management-IRM-in-SharePoint-admin-center-239CE6EB-4E81-42DB-BF86-A01362FED65C)  [Rights Management \(IRM\) in](https://support.office.com/en-us/article/Set-up-Information-Rights-Management-IRM-in-SharePoint-admin-center-239CE6EB-4E81-42DB-BF86-A01362FED65C) SharePoint admin center. If you operate on-premises Active Directory (AD) RMS server then you can also [Configure IRM to use an on-premises AD RMS server,](https://technet.microsoft.com/en-us/library/dn151477(v=exchg.150).aspx) but we strongly recommend you to [migrate to Azure RMS](https://technet.microsoft.com/en-us/library/dn858447.aspx) to use new features like secure collaboration with other organizations.

When you protect customer data with Azure RMS, Azure RMS uses a 2048-bit RSA asymmetric key with SHA-256 hash algorithm for integrity to encrypt the data. The symmetric key for Office documents and email is AES 128-bit (CBC mode with PKCS#7 padding). For each document or email that is protected by Azure RMS, Azure RMS creates a single AES key (the "content key"), and that key is embedded in the document, and persists through editions of the document. The content key is protected with the organization's RSA key (the "Azure Information Protection tenant key") as part of the policy in the document, and the policy is also signed by the author of the document. This tenant key is common to all documents and emails that are protected by Azure RMS for the organization and this key can only be changed by an Azure Information Protection administrator if the organization is using a tenant key that is customer-managed. For more information about the cryptographic controls used by Azure RMS, see [How does Azure RMS work? Under the hood.](https://docs.microsoft.com/en-us/information-protection/understand-explore/how-does-it-work)

In a default Azure RMS implementation, Microsoft generates and manages the root key that is unique for each tenant. Customers can manage the lifecycle of their root key in Azure RMS with Azure Key Vault Services by using a key management method called **BYOK** that allows you to generate your key in on-premises HSMs, and stay in control of this key after transfer to Microsoft's FIPS 140-2 Level 2 validated HSMs. Access to the root key is not given to any personnel as the keys cannot be exported or extracted from the hardware security modules protecting them. In addition, customers can access a near real-time log showing all access to the root key at any time. For more information, see Logging [and Analyzing Azure Rights Management Usage.](https://technet.microsoft.com/en-us/library/dn529121.aspx)

Azure Rights Management helps mitigates threats such as wire-tapping, man-in-the-middle attacks, data theft, and unintentional violations of organizational sharing policies. At the same time, any unwarranted access of customer data in-transit or at rest by an unauthorized user who does not have appropriate permissions is prevented via policies that follow that data, thereby mitigating the risk of that data falling in the wrong hands either knowingly or unknowingly and providing data loss prevention functions. If used as part of Azure Information Protection, Azure RMS also provides Data Classification and labeling capabilities, content marking, document access tracking and access revocation capabilities. To learn more about these capabilities, see What is Azure Information [Protection.](https://docs.microsoft.com/en-us/information-protection/understand-explore/what-is-information-protection)

#### <span id="page-13-0"></span>Secure Multipurpose Internet Mail Extension

Secure/Multipurpose Internet Mail Extensions (S/MIME) is a standard for public key encryption and digital signing of MIME data. S/MIME is defined in RFCs 3369, 3370, 3850, 3851, and others. It allows a user to encrypt an email and digitally sign an email. An email that is encrypted using S/MIME can only be decrypted by the recipient of the email using their private key, which is only available that recipient. As such the emails cannot be decrypted by anybody other than the recipient of the email.

[Microsoft supports S/MIME in Office 365.](http://blogs.technet.com/b/exchange/archive/2014/12/15/how-to-configure-s-mime-in-office-365.aspx) Public certificates are distributed to the customer's onpremises Active Directory and stored in attributes that can be replicated to an Office 365 tenant. The private keys that correspond to the public keys remain on-premises and are never transmitted to Office 365. Users can compose, encrypt, decrypt, read, and digitally sign emails between two users in an organization using Outlook, Outlook on the web, and Exchange ActiveSync clients. For more information, see [S/MIME encryption now in Office 365.](http://blogs.office.com/2014/02/26/smime-encryption-now-in-office-365/)

#### <span id="page-13-1"></span>Office 365 Message Encryption

[Office 365 Message Encryption](https://products.office.com/en-us/exchange/office-365-message-encryption) (OME) is an easy-to-set-up-and-use email service that allows you to send encrypted mail to anyone. OME requires activation of Azure RMS in customer's Office 365 tenant. With OME, tenant administrators can create transport rules that encrypt emails if they match certain criteria. Encrypted messages can be sent inside or outside of customer's tenant. External users can use either an Office 365 account (from their company), a Microsoft account, or a one-time passcode to decrypt the email they have received.

Like Azure Rights Management, OME also mitigates threats such as wire-tapping and man-in-themiddle attacks, and other threats, such as unwarranted access of data by an unauthorized user who does not have appropriate permissions.

#### <span id="page-14-0"></span>Transport Layer Security

If you want to ensure secure communication with a partner, you can use inbound and outbound connectors to provide security and message integrity. You can configure forced inbound and outbound TLS on each connector, using a certificate. Using an encrypted SMTP channel can prevent data from being stolen via a man-in-the-middle attack.

#### <span id="page-14-1"></span>Risks and Protection for Office 365

Microsoft follows a control and compliance framework that focuses on risks to the Office 365 service and to customer data. Microsoft implements a large set of technology and process-based methods (referred to as *controls*) to mitigate these risks. Identification, evaluation and mitigation of risks via controls is a continuous process. The implementation of controls within various layers of our cloud services such as facilities, network, servers, applications, users (such as Microsoft administrators) and data form a defense-in-depth strategy. The key to this strategy is that many different controls are implemented at different layers to protect against the same or similar risk scenarios. This multi-layered approach provides fail-safe protection in case a control fails for some reason. Some risk scenarios and the currently available encryption technologies that mitigate them are listed below. These scenarios are in many cases also mitigated via other controls implemented in Office 365.

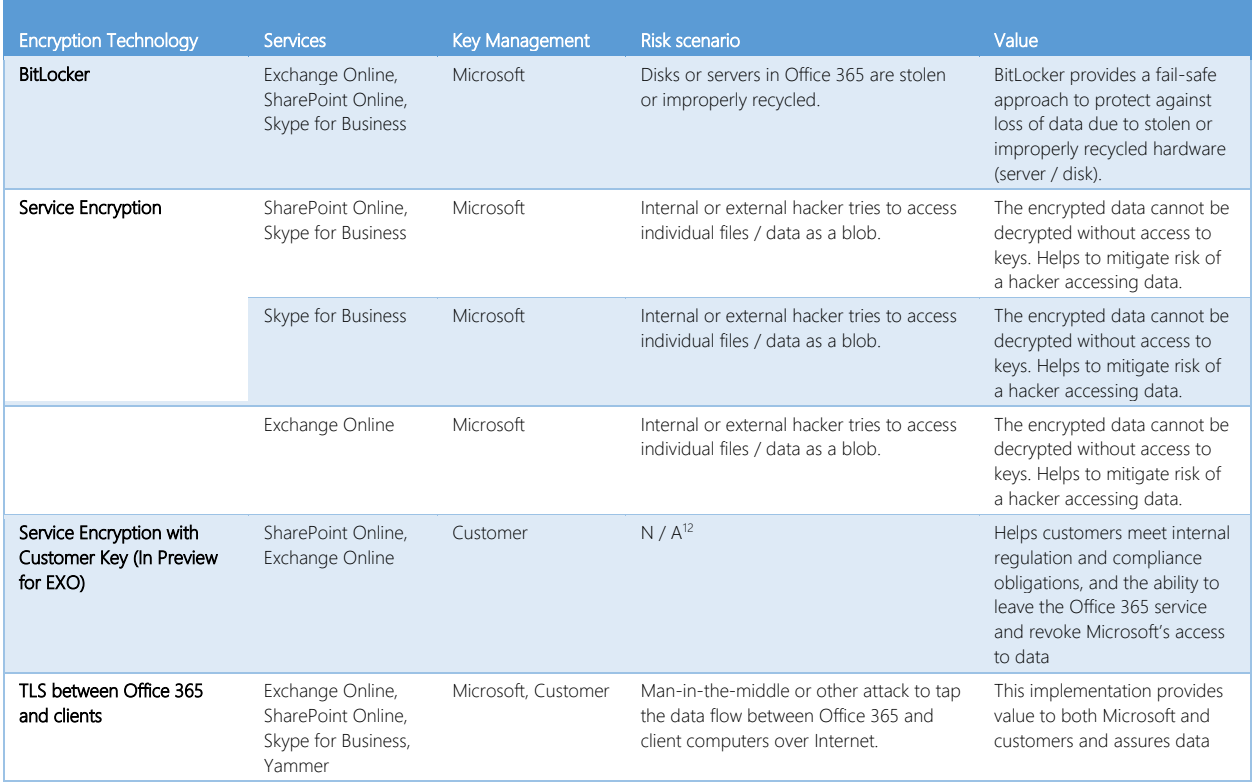

 $12$  This feature is designed as a compliance feature; not as a mitigation for any risk.

l

| <b>Encryption Technology</b>                                                              | Services                                                                  | <b>Key Management</b> | Risk scenario                                                                                                    | Value                                                                                                    |
|-------------------------------------------------------------------------------------------|---------------------------------------------------------------------------|-----------------------|----------------------------------------------------------------------------------------------------|----------------------------------------------------------------------------------------------------|
|                                                                                           |                                                                           |                       |                                                                                                    | integrity as it flows between<br>Office 365 and the client.                                                                                                    |
| TLS between Microsoft<br>datacenters                                                      | Exchange Online,<br>SharePoint Online,<br>Skype for Business              | Microsoft             | Man-in-the-middle or other attack to tap<br>the customer data flow between Office<br>365 servers located in different Microsoft<br>datacenters.    | This implementation is another<br>fail safe method to protect<br>data against attacks between<br>Microsoft datacenters.                                                                                                    |
| Azure Rights Management<br>(included in Office 365 or<br>Azure Information<br>Protection) | Exchange Online,<br>SharePoint Online,<br>OneDrive for<br><b>Business</b> | Customer              | Data falls into the hands of a person who<br>should not have access to the data.                                                                   | Azure Information Protection<br>uses Azure RMS which<br>provides value to customers<br>by using encryption, identity,<br>and authorization policies to<br>help secure files and email<br>across multiple devices. Azure<br>RMS provides value to<br>customers where all emails<br>originating from Office 365<br>that match certain criteria (i.e.<br>all emails to a certain address)<br>can be automatically<br>encrypted before they get sent<br>to another recipient. |
| S/MIME                                                                                    | Exchange Online                                                           | Customer              | Email falls into the hands of a person<br>who is not the intended recipient.                                                                       | S/MIME provides value to<br>customers by assuring that<br>email encrypted with S/MIME<br>can only be decrypted by the<br>direct recipient of the email.                                                                                                    |
| Office 365 Message<br>Encryption                                                          | Exchange Online                                                           | Customer              | Email falls in hands of a person either<br>within or outside Office 365 who is not<br>the intended recipient of the email.                         | OME provides value to<br>customers where all emails<br>originating from Office 365<br>that match certain criteria (i.e.<br>all emails to a certain address)<br>are automatically encrypted<br>before they get sent to<br>another internal or an external<br>recipient.                                                                                                    |
| SMTP TLS with partner<br>organization                                                     | Exchange Online                                                           | Customer              | Email is intercepted via a man-in-the-<br>middle or other attack while in transit<br>from an Office 365 tenant to another<br>partner organization. | This scenario provides value to<br>the customer such that they<br>can send / receive all emails<br>between their Office 365<br>tenant and their partner's<br>email organization inside an<br>encrypted SMTP channel.                                                                                                    |

*Table 2 - Risk scenarios and encryption technology mitigation*

The following tables summarize the encryption technologies available in Office 365 Multi-tenant and Government Cloud Community environments.

| Encryption<br>Technology | Implemented by  | Key Exchange Algorithm<br>and Strength | Key Management <sup>13</sup>                                                                                                    | FIPS 140-2<br>Validated                                   |
|--------------------------|-----------------|----------------------------------------|----------------------------------------------------------------------------------------------------|-----------------------------------------------------------|
| BitLocker                | Exchange Online | AES 128-bit+                           | AES external key is stored in a Secret Safe and in the<br>registry of the Exchange server. The Secret Safe is a<br>secured repository that requires high-level elevation and<br>approvals to access. Access can be requested and<br>approved only by using an internal tool called Lockbox.<br>The AES external key is also stored in the Trusted Platform<br>Module in the server. A 48-digit numerical password is<br>stored in Active Directory and protected by Lockbox. | Yes, for servers<br>that use AES<br>256-bit <sup>14</sup> |

<sup>&</sup>lt;sup>13</sup> TLS certificates referenced in this table are for US datacenters; non-US datacenters also use 2048-bit sha256RSA certificates.

<sup>14</sup> Most servers in the Exchange Online multi-tenant environment have been deployed with AES 256-bit encryption for BitLocker. Servers using AES 128-bit are being phased out.

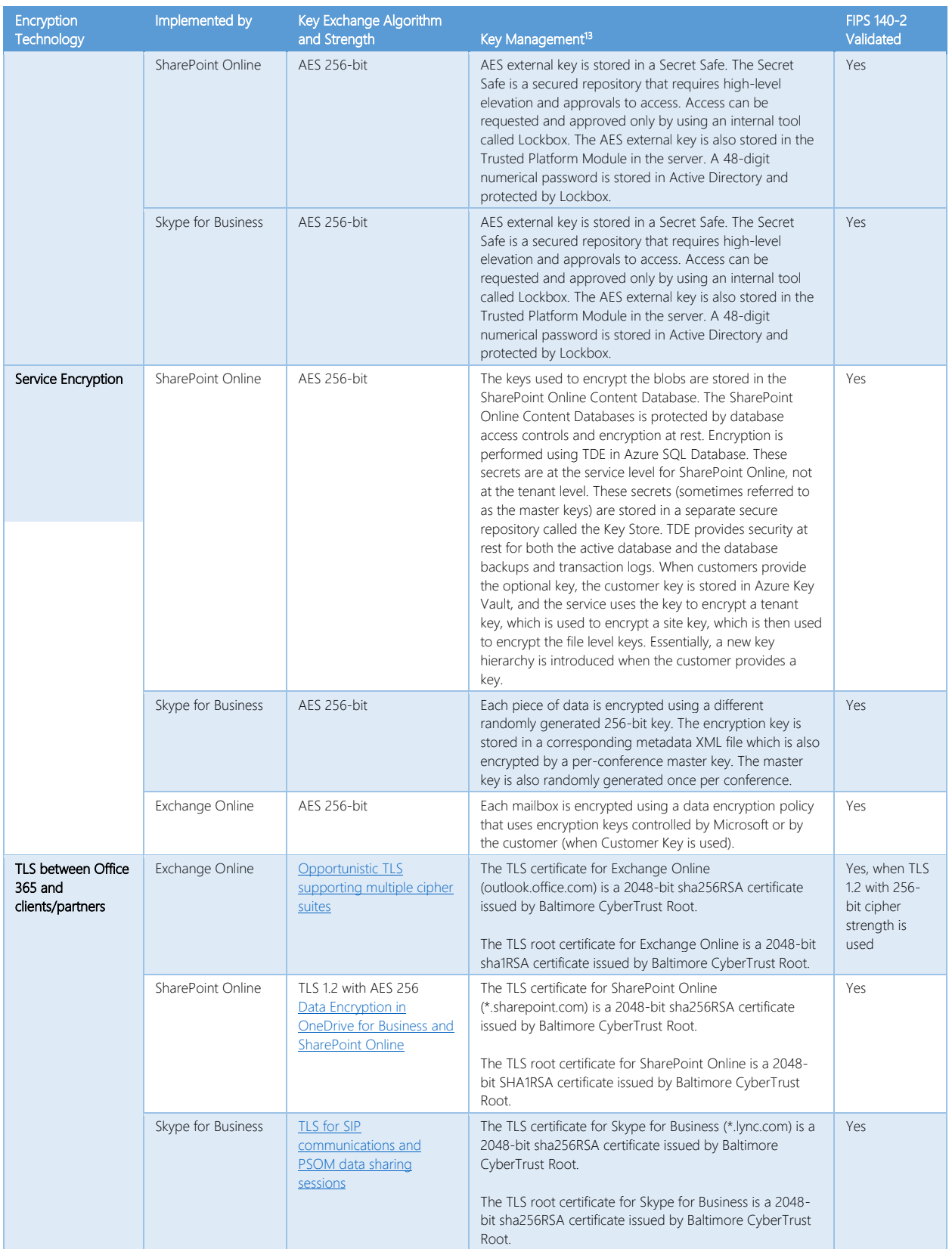

#### **Document Location**[: https://aka.ms/MCSCE](https://aka.ms/MCSCE) extended a state of the state of the state part of the state of the state of the state of the state  $P$  a g e  $\vert$  17 Document Feedback: [cxprad@microsoft.com](mailto:cxprad@microsoft.com)

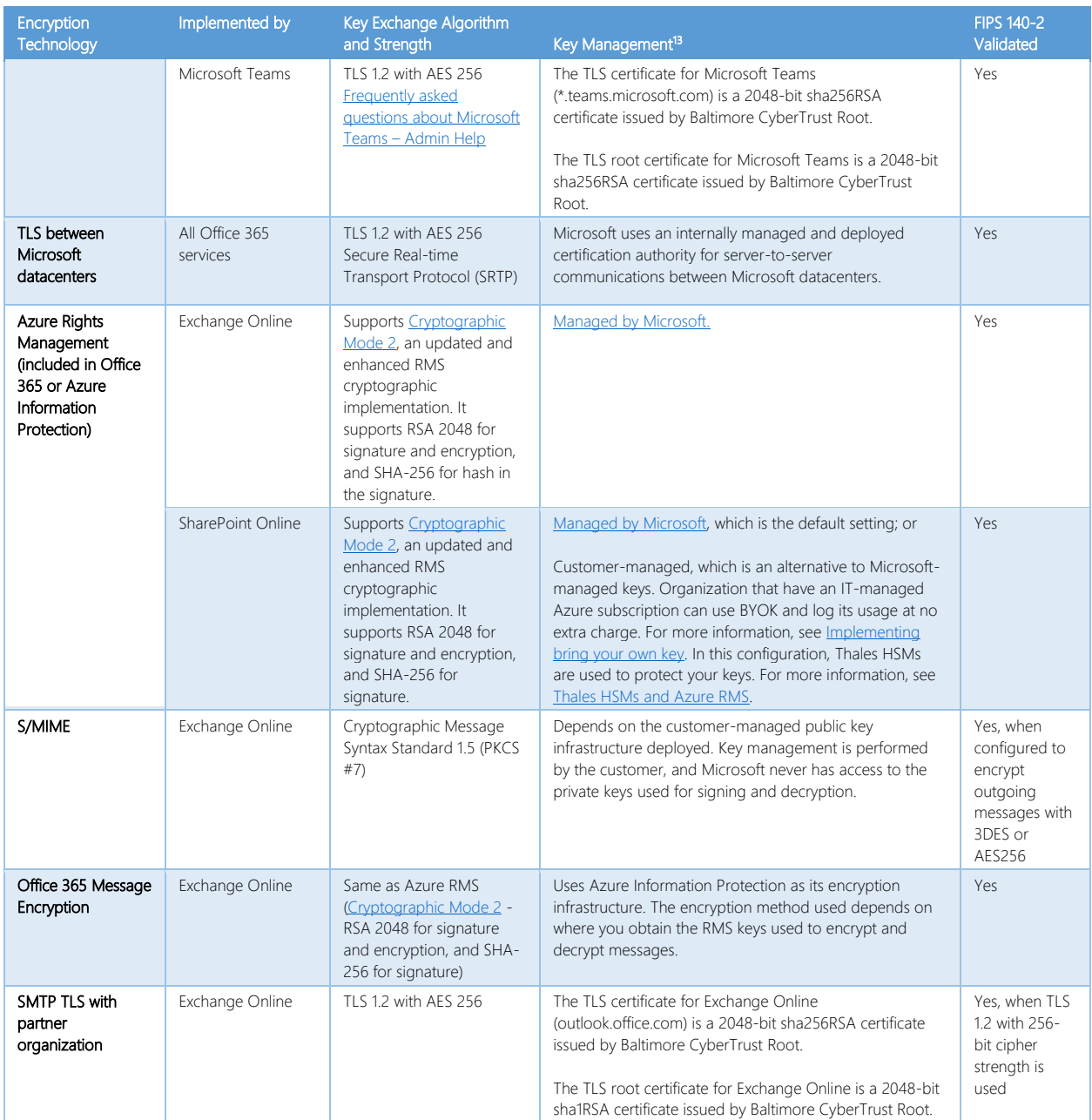

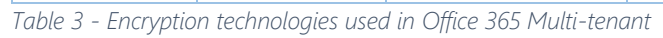

 $\overline{a}$ 

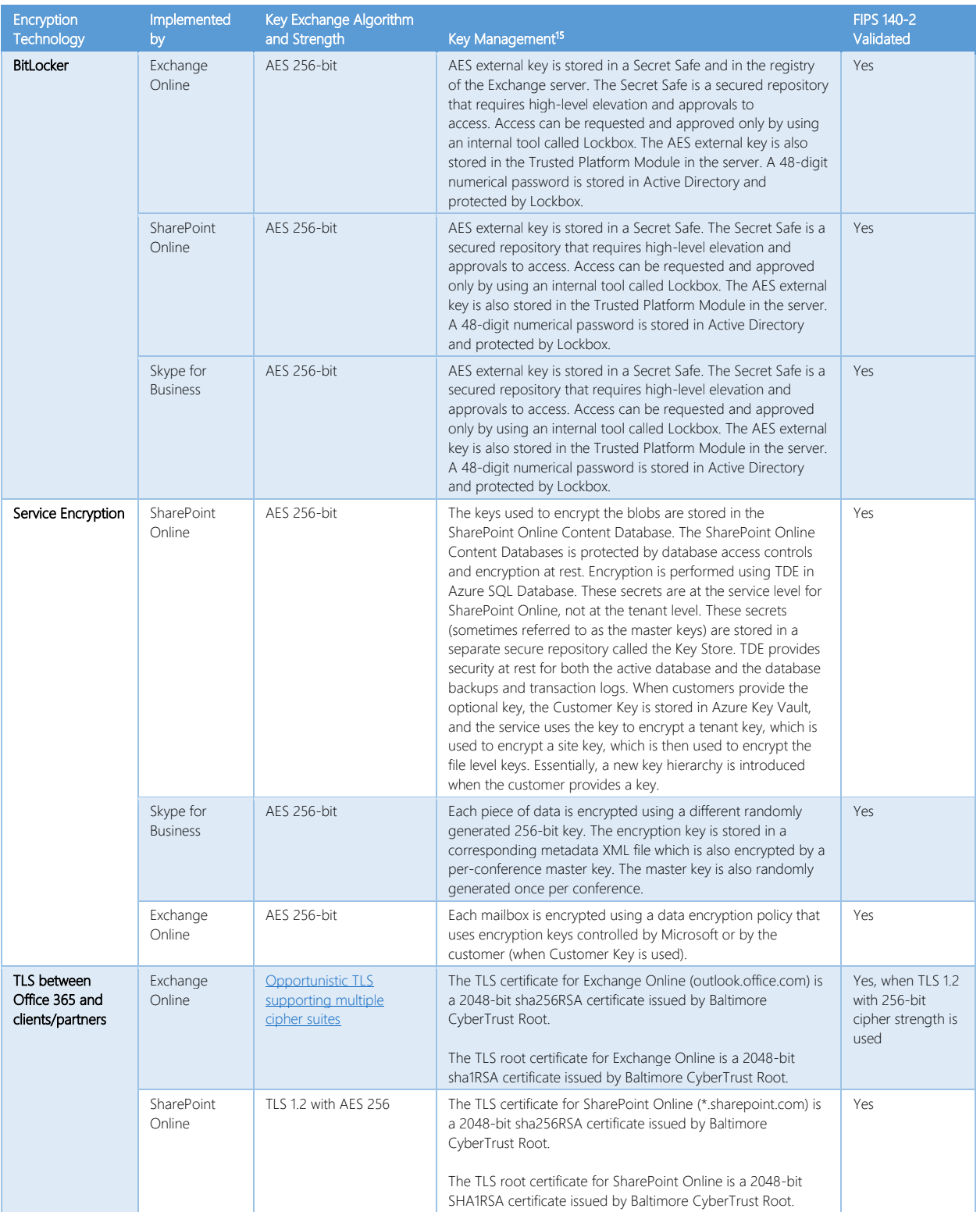

<sup>&</sup>lt;sup>15</sup> TLS certificates referenced in this table are for US datacenters; non-US datacenters also use 2048-bit sha256RSA certificates.

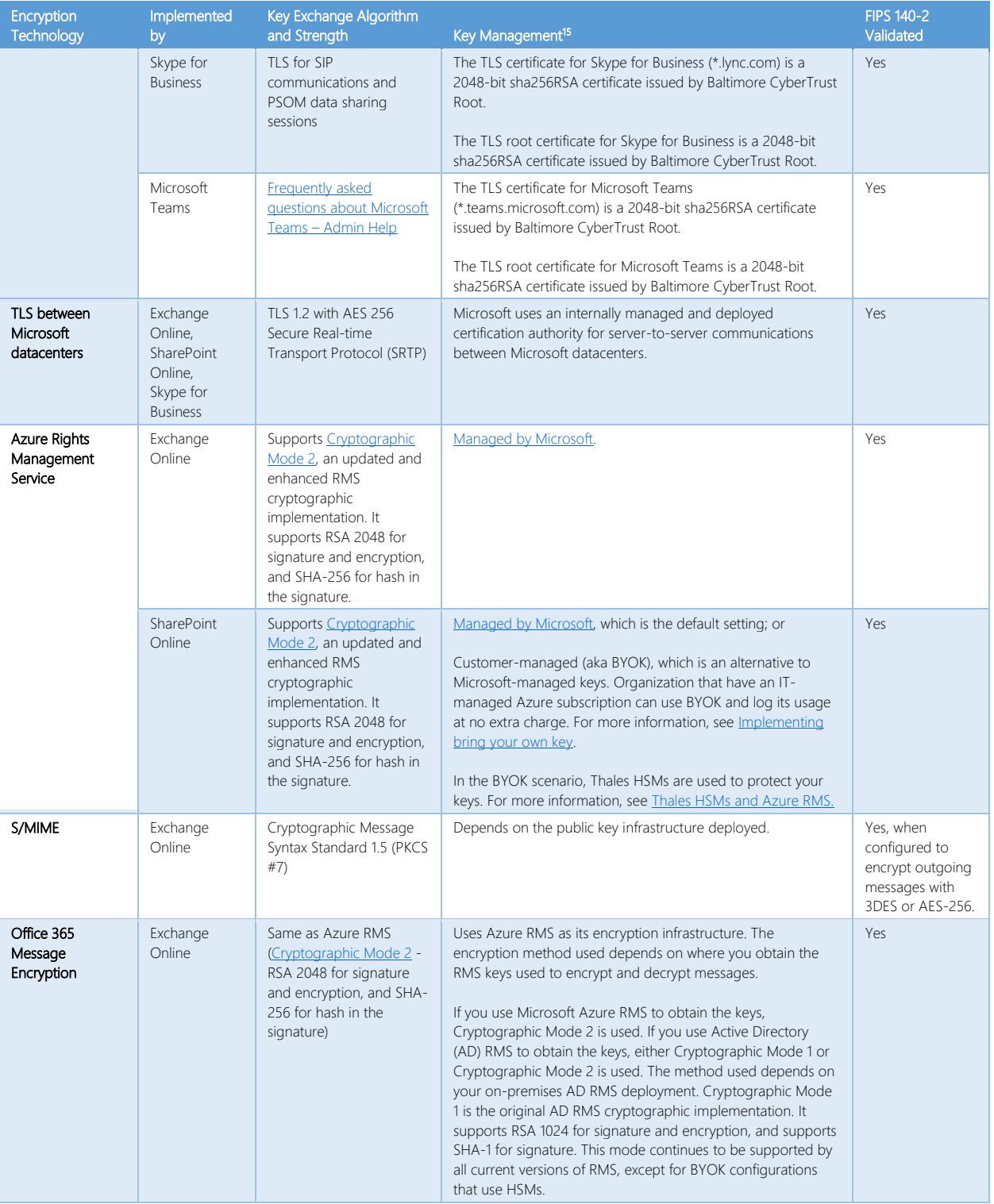

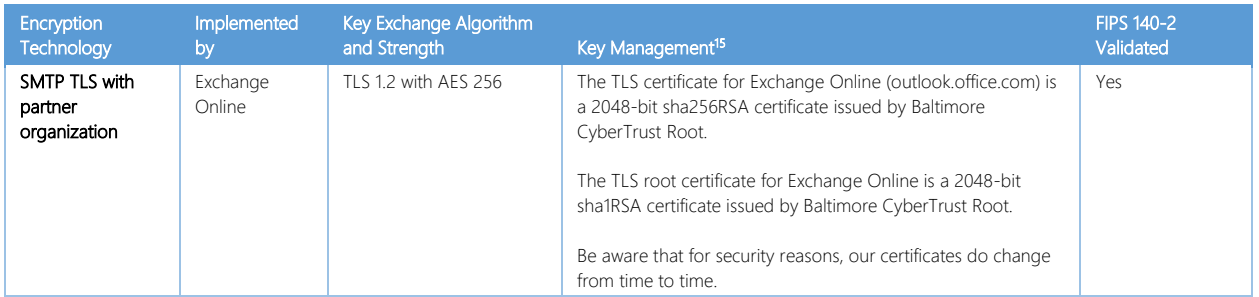

*Table 4 - Encryption technologies used in Office 365 Government Cloud Community*

## <span id="page-20-0"></span>Encryption in Microsoft Dynamics 365

Microsoft uses encryption technology to protect customer data in Dynamics 365 while at rest in a Microsoft database and while it is in transit between user devices and our datacenters. Connections established between customers and Microsoft datacenters are encrypted, and all public endpoints are secured using industry-standard TLS. TLS effectively establishes a security-enhanced browser-toserver connection to help ensure data confidentiality and integrity between desktops and datacenters. Dynamics 365 users who have the system administrator security role can activate data encryption (or change the encryption key after data encryption is enabled). After data encryption is activated, it cannot be turned off.<sup>16</sup>

Dynamics 365 uses standard Microsoft SQL Server cell level encryption for a set of default entity attributes that contain sensitive information, such as user names and email passwords. This feature can help organizations meet the compliance requirements associated with FIPS 140-2. Field-level data encryption is especially important in scenarios that leverage the [Microsoft Dynamics CRM Email](https://technet.microsoft.com/en-us/library/hh699800.aspx)  [Router,](https://technet.microsoft.com/en-us/library/hh699800.aspx) which must store user names and passwords to enable integration between a Dynamics 365 instance and an email service.

All instances of Dynamics 365 use Microsoft [SQL Server Transparent](https://technet.microsoft.com/library/bb934049.aspx) Data Encryption (TDE) to perform real-time encryption of data when written to disk (at rest). TDE encrypts SQL Server, Azure SQL Database, and Azure SQL Data Warehouse data files. By default, Microsoft stores and manages the database encryption keys for your instances of Dynamics 365.<sup>17</sup> The manage keys feature in the Dynamics 365 Administration Center gives administrators the ability to self-manage the database encryption keys that are associated with instances of Dynamics 365.<sup>18</sup> The key management feature supports both PFX and BYOK encryption key files, such as those stored in an HSM.<sup>19</sup> To use the upload encryption key option you need both the public and private encryption key.

The key management feature takes the complexity out of encryption key management by using Azure Key Vault to securely store encryption keys. Azure Key Vault helps safeguard cryptographic

18 Self-managed database encryption keys are only available in the January 2017 update for Microsoft Dynamics 365 and may not be made available for later versions. For more information, se[e Manage the encryption keys for your Dynamics 365 \(online\) instance.](https://technet.microsoft.com/en-us/library/mt492471.aspx)

<sup>&</sup>lt;sup>16</sup> For more information, see **Field-level data encryption**.

<sup>&</sup>lt;sup>17</sup> The keys that are used by Dynamics 365 for Financials are generated by the .NET Framework Data Protection API.

<sup>&</sup>lt;sup>19</sup> For more information about generating and transferring a[n HSM-protected key over the Internet see How to generate and transfer HSM](https://docs.microsoft.com/azure/key-vault/key-vault-hsm-protected-keys)[protected keys for Azure Key Vault.](https://docs.microsoft.com/azure/key-vault/key-vault-hsm-protected-keys)

keys and secrets used by cloud applications and services. The key management feature doesn't require that you have an Azure Key Vault subscription and for most situations there is no need to access encryption keys used for Dynamics 365 within the vault.

## <span id="page-21-0"></span>Summary

Customer data within Microsoft's enterprise cloud services is protected by a variety of technologies and processes, including various forms of encryption. Regardless of customer configuration, customer data stored within the Microsoft Cloud is protected using encryption. Microsoft provides service-side technologies that encrypt customer data at rest and in transit. For example, for customer data at rest, Microsoft Azure uses BitLocker and DM-Crypt, and Microsoft Office 365 uses BitLocker, Azure Storage Service Encryption, and Office 365 Service Encryption. For customer data in transit, Azure, Office 365, Microsoft Commercial Support, Microsoft Dynamics 365, Microsoft Power BI, and Visual Studio Team Services use industry-standard secure transport protocols, such as Internet Protocol Security (IPsec) and Transport Layer Security (TLS), between user devices and Microsoft datacenters. In addition to the baseline level of cryptographic security provided by Microsoft, our cloud services also include additional cryptography options that are managed by the customer.

## <span id="page-21-1"></span>Further Reading

Microsoft delivers key information about its enterprise cloud services through a library of deep dive transparency whitepapers that describe how Microsoft has built and operated its cloud services. These documents cover the following topics:

- [Tenant Isolation](https://aka.ms/Office365TI)
- [Content Encryption](https://aka.ms/MCSCE)
- [Conditional Access](https://aka.ms/Office365CA)
- [Administrative Access Controls](https://aka.ms/Office365AAC)
- [Data Resiliency](https://aka.ms/Office365DR)
- [Defending against denial-of-service attacks](https://aka.ms/MCSDOS)
- **[Security Incident Management](https://aka.ms/Office365SIM)**
- [Auditing and Reporting](https://aka.ms/Office365AR)